**Documentos para internet y<br>
<b>Presentaciones**<br> *J. M. López y L. M. Nieto*<br>
Departamento de Física Teórica<br>
Universidad de Valladolid<br>
e-mail: jmlopez@fta.uva.es y<br>
luismi@metodos.fam.cie.uva.es <mark>ísica Teórica</mark> Universidad de Valladolide-mail: jmlopez@fta.uva.es <sup>y</sup> luismi@metodos.fam.cie.uva.es

## **Documentos navegables**

Dpto. Física Teórica Hacer un documento navegable es tan sencillo como cargar el paquete hyperref, automáticamente las referencias en el texto y la tabla de contenidos se convierten en "links" que nos llevan hasta la referencia <sup>o</sup>la sección correspondiente. Esto es una referencia [1]<br>Puesto que el paquete hyperref redefine muchos comandos LATEX es conveniente que sea el último paquet**e en cargarse.** The contract of the contract of the contract of the contract of the contract of the contract of the contract of the contract of the contract of the contract of the contract of the contract of the con

Anterior

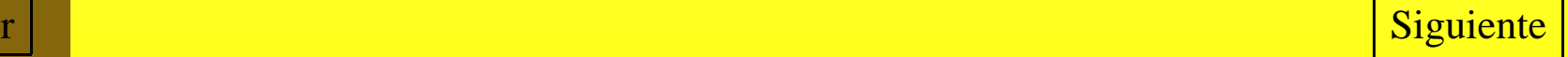